# 8 Client-Server: Deadlock Avoidance by Design

The fundamental client-server design pattern is described by

- defining client behaviour
- defining server behaviour
- defining the required relationship between clients and servers to ensure deadlock and livelock freedom
- analysing the Queue processing system from Chapter 6 and showing it to comply with the design pattern
- re-implementing the multi-server system of Chapter 7 so that we can design and implement a deadlock and livelock free version

Chapter 7 demonstrated with two examples, one obvious and the other less so, that deadlocked systems can be constructed quite easily even if the thought given to the design would suggest otherwise. A design pattern is required that ensures deadlock and also livelock freedom. Brinch Hansen (Brinch Hansen, 1973) formulated a design approach for operating systems in the 1970s based upon a client-server architecture. It is a slightly updated version of that design approach that is presented here as the client-server design pattern (Welch, et al., 1993) (Martin & Welch, 1997). It is captured in two simple rules, together with a method for analysing a network.

- 1. A client process that issues a request to a server process guarantees to accept any response from that server immediately. A client – server interaction requires a client request upon the server but it is not necessary for there to be a communication from the server to the client process.
- 2. A server process that accepts a request from a client process guarantees to return a response to the client process within finite time. In addition, a server process will never send a message to any of its clients without having first received a request from a client. A server process can behave as a client to another server process.
- 3. Deadlock and livelock will not occur in such a network of client and server processes provided a labelling of the client and server ends of the interactions between processes does not result in a completed circuit of clients and servers.

# 8.1 Analysing the Queue Accessing System

The Queue system discussed previously in Section 6.2 is, in fact, an example of a system that implements the above set of client – server rules.

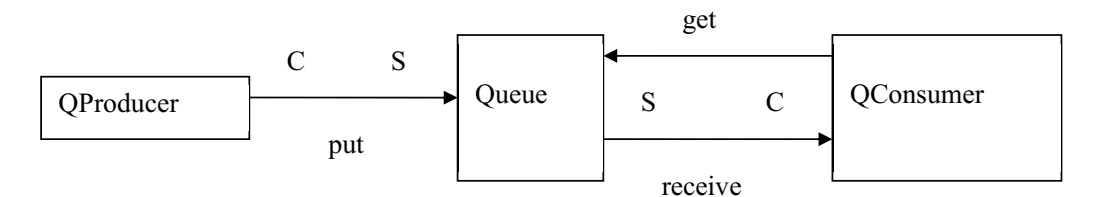

**Figure 8-1** Client – Server Labelling of the Queue Processing System

The process QProducer acts as a client to Queue process, which acts as a server. This interaction does not involve a return communication from Queue to QProducer. QConsumer also acts as a client to the Queue process but in this interaction the QConsumer process does expect a response. The client behaviour of the QProducer process is captured in the following code snippet taken from Listing 5-6. The client request is captured in the write method on the channel put  $\{2\}$ .

```
1 for ( i in 1 .. iterations ) {
2 put.write(i)
3 }
```
# [Brain power](http://bookboon.com/count/advert/0d9efd82-96d7-e011-adca-22a08ed629e5)

By 2020, wind could provide one-tenth of our planet's electricity needs. Already today, SKF's innovative knowhow is crucial to running a large proportion of the world's wind turbines.

Up to 25 % of the generating costs relate to maintenance. These can be reduced dramatically thanks to our stems for on-line condition monitoring and automatic lubrication. We help make it more economical to create cleaner, cheaper energy out of thin air.

By sharing our experience, expertise, and creativity, industries can boost performance beyond expectations. Therefore we need the best employees who can meet this challenge!

The Power of Knowledge Engineering

**Plug into The Power of Knowledge Engineering. Visit us at www.skf.com/knowledge**

Download free eBooks at bookboon.com

**Click on the ad to read more**

SKF

Similarly, the client behaviour of QConsumer is shown in the following snippet and is taken from Listing 5-7. The client request is captured in the write on the get channel  $\{5\}$ , which can be simply interpreted as a signal for the Queue process. As a client the QConsumer must be ready to receive a response from the Queue process as soon as it is available. This is simply achieved by reading the response on the receive channel {6}. Crucially, no other processing takes place between the request {5} and the response {6}.

```
4 while (running) {
5 get.write(1) 
6 def v = receive.read()
7 }
```
The Queue process, see Listing 5-8, simply alternates over the put and get channels and thus can never generate an output of its own accord and thus behaves as a server for both its interactions. The network, shown in Figure 8-1, contains no circuits and thus is guaranteed to be free from deadlock and livelock.

### 8.2 Client and Server Design Patterns

The behaviour of processes that implement the Client and Servers patterns is given in the following design templates.

```
1 class ClientTemplate implements CSProcess {
2 def ChannelOutput request
3 def ChannelInput response // may not be required 
4 void run() {
5 // initialise
6 while (true) {
7 // create server request object
8 request.write ( requestObject ) // could be a signal
9 result = response.read() // may not be required
10 // process result
11 }
12 }
13 }
```
#### **Template 8-1 Client Design Template**

A process that behaves as a client (Template 8-1) will have an output channel upon which it makes requests to its server  $\{2\}$ . It will probably have an input channel upon which it receives a response  $\{3\}$ from the server but this may not always be necessary. A client process may undertake some initialisation {5} before entering the main loop of the process {6}. Depending upon the nature of the interaction the client process will either create a requestObject {7} or cause a signal to be sent to the server {8} if no explicit data is required for the server to respond to the client process. The client process will immediately wait for the response from the server if there is one {9}. The process will then continue processing.

The server template (see Template 8-2) indicates that a server process requires a request  $\{2\}$  input channel and may have a response {3} output channel if there is an explicit result written to the requesting client process. The server may undertake some initialisation {5} after which it enters the main loop of the process {6}. The server responds to client requests by either reading some form of requestObject or a signal {7}. The nature of the request is determined unless that is implicit as a result of receiving a signal {8}. The server then determines the result, which may require access to another server {9} after which the result, if any, is written to the client {10}. The server then may have to update some internal state {11} before repeating the loop.

```
1 class ServerTemplate implements CSProcess {
2 def ChannelInput request
3 def ChannelOutput response // may not be required 
4 void run() {
5 // initialise
6 while (true) {
7 def requestObject = request.read() // may be a signal
8 // process requestObject
9 // determine any result, may require request to another server
10 response.write(result) // may not be required
11 // update any internal state
12 }
13 }
14 }
```
#### **Template 8-2 Server Design Template**

By inspection we can determine that the client template does implement the first behavioural requirement for a client, given previously, in that once it has made a request on a server it is immediately ready to receive any response from that server. Similarly the server process template shows that the server will respond in finite time. Two cases need to be considered. If the server makes no request to another server then the response must be fully determined within the server process and thus this can be completed in finite time as there will be no other communication, which is the only source of indefinite delay, provided the computation is finite. If the server process makes a client style request on another server then provided the requested server maintains the client – server contract then the originating server can respond in finite time.

## 8.3 Analysing the Crossed Servers Network

Figure 8-2 shows the client-server labelling of the network shown previously in Figure 7-2. The relationship between the Client and Server processes is not the problem and in fact by inspection of the Client process, Listing 7-3 lines {23–24}, it can be seen that this process does in fact implement client behaviour.

The problem lies with the Server processes, where there is a circuit from one Server to the other and back again. Even if we implemented the Server, Listing 7-4, so that it did not interleave access, it would still deadlock. In the implementation, shown in Listing 7-4, the chance of deadlock occurring is compounded because the Server does not wait for a response from the other Server but starts another client interaction. A simplistic solution could be attempted by making the Server process act as a client when it is accessing the other Server. This will decrease the incidence of deadlock but it will still happen, but less frequently, which perhaps makes it even more annoying for the Client processes. Thus a different solution has to be found.

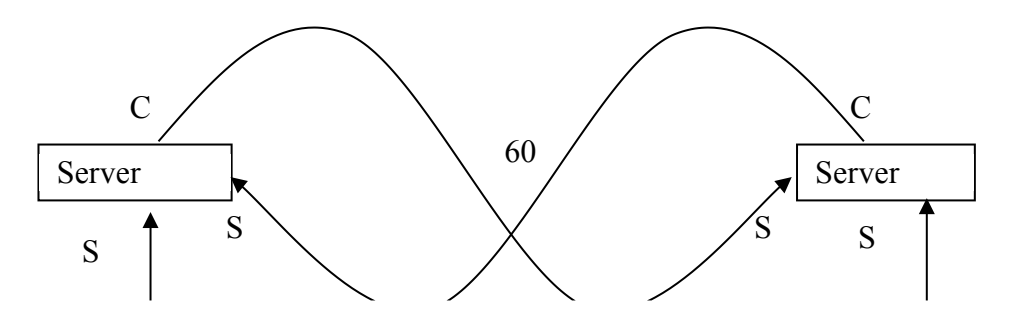

**Figure 8-2** Client – Server Labelling of the Crossed Server Network

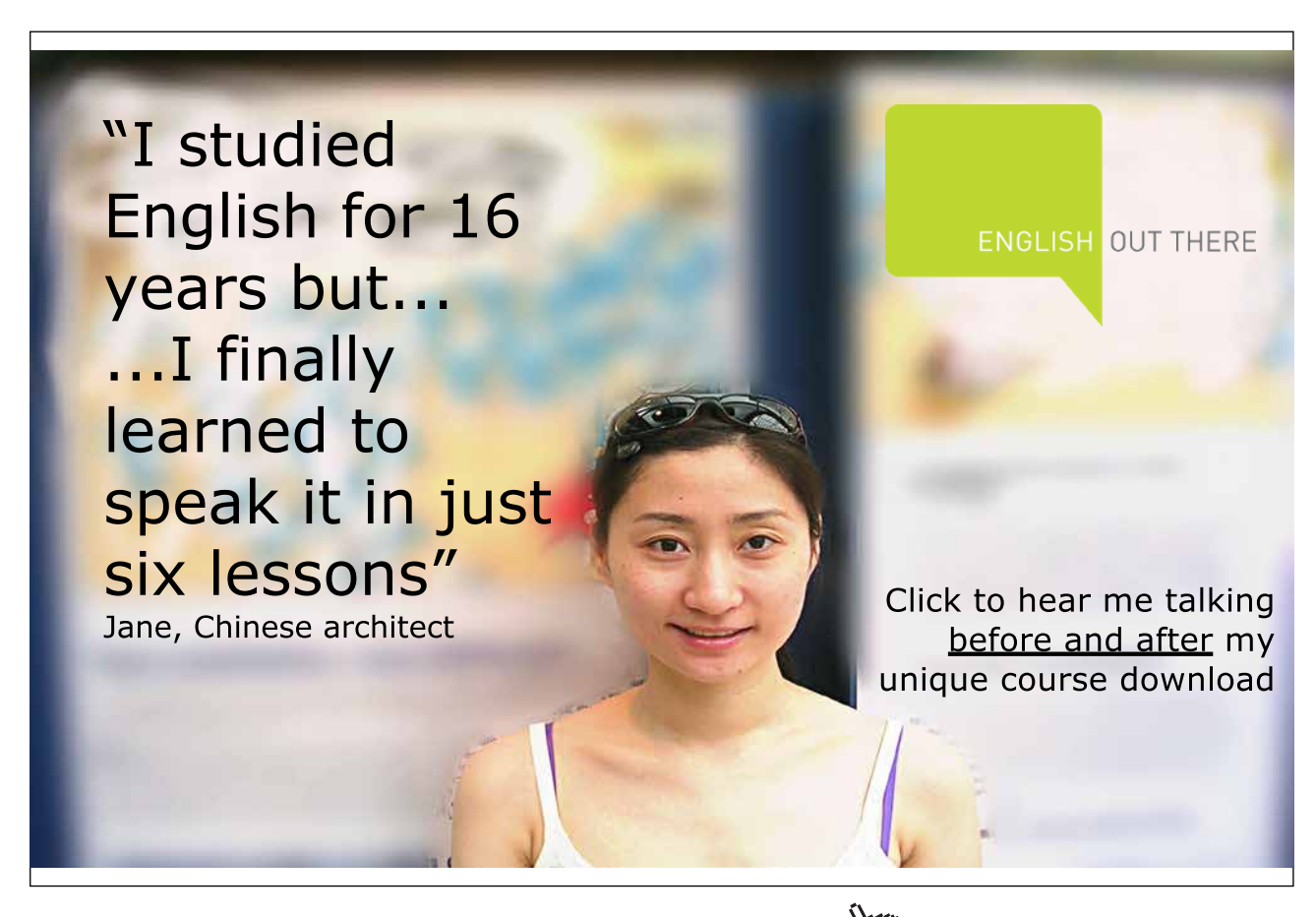

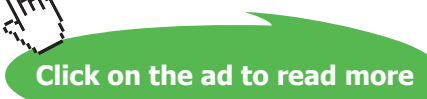

# 8.4 Deadlock Free Multi-Client and Servers Interactions

Figure 8-3 shows a solution to the problem that is achieved by the use of a multiplexer. A multiplexer is a process that accepts inputs from a number of input channels and then outputs these input communications on a single output channel. A set of simple multiplexers is available in the package org.jcsp.groovy. utils.

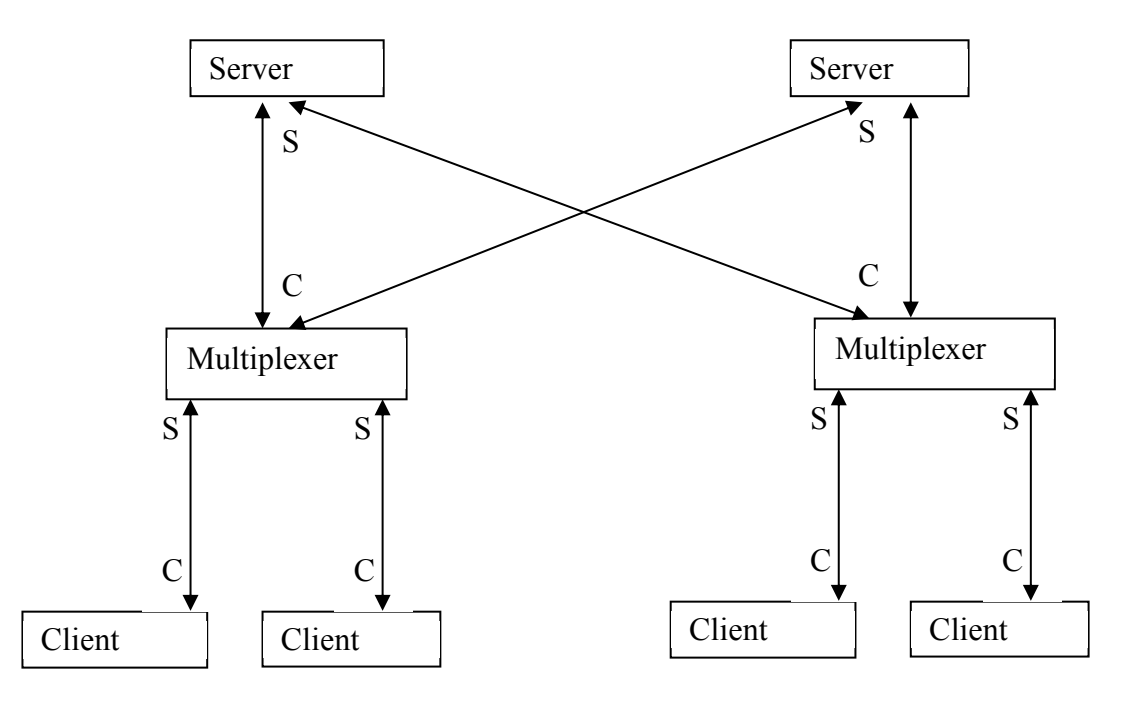

**Figure 8-3** Multi-Client and Server Network

A Client makes a request upon a Multiplexer behaving as a server, which contains the data required to determine upon which Server the required data resides. The Multiplexer then behaves as a client and makes a request to the required Server. The corresponding data is then returned from the Server to the Multiplexer and then finally the Client receives the data it requested. By inspection of the network we can see there are no circuits of client – server labelling and hence the network will be deadlock free, provided the processes are implemented in a manner that respects the rules of the client-server design pattern.

## 8.4.1 The Multiplexer Process

Listing 8-1 shows the multiplexer used in this system. CSMux is more complex than the simple multiplexer concept described previously. Requests are received from Clients by CSMux behaving as a server and then CSMux determines the Server upon which the required data is to be found. The request is then forwarded to a Server by the CSMux behaving as a client. CSMux waits for the response from a Server that it then returns to the original Client behaving as a server. CSMux utilises properties of type ChannelInputList and ChannelOutputList. These are two helper classes created as part of the Groovy Parallel capability. As their names suggest these provide lists of channel input ends and channel output ends respectively.

Download free eBooks at bookboon.com

```
10 class CSMux implements CSProcess {
11 
12 def ChannelInputList inClientChannels
13 def ChannelOutputList outClientChannels
14 def ChannelInputList fromServers
15 def ChannelOutputList toServers
16 def serverAllocation = [ ]
17
18 void run() {
19 def servers = toServers.size()
20 def muxAlt = new ALT (inClientChannels)
21 while (true) {
22 def index = muxAlt.select()
23 def key = inClientChannels[index].read()
24 def server = -1
25 for ( i in 0 ..< servers) {
26 if (serverAllocation[i].contains(key)) {
27 server = i
28 break
29 } 
30 }
31 toServers[server].write(key) 
32 def value = fromServers[server].read()
33 outClientChannels[index].write(value) 
34 }
35 }
36 }
```
#### **Listing 8-1 The Multiplexer Coding**

The ChannelInputList inClientChannels {12} is a list of input channel ends from each of the Clients connected to CSMux. Similarly, fromServers {14} is a list of the channel input ends coming from each of the Servers connected to CSMux. The list of out channels ends that connects CSMux to its Clients is contained in the property outClientChannels {13} and the outputs from CSMux to the connected Servers is passed as property toServers {15}. The property serverAllocation is a List of Lists such that each internal List contains the keys of the values held respectively in each Server. There is one list element per Server in serverAllocation {16}. The size() method is used to find the number of Servers {19} because there must be as many Server processes as there are channels in toServers. The alternative, muxAlt {20}, is simply constructed from the inClientChannels ChannelInputList.

Within the loop  $\{21-34\}$ , the index of the enabled alternative is selected  $\{22\}$  and its value used to read a key value from the corresponding element of inClientChannels  $\{23\}$ . The for loop  $\{25-30\}$ is used to determine in which server the key is located. The value of the key is written to the server element of the ChannelOutputList toServers {31}. As this is the start of a client style interaction the value corresponding to the key is read, as soon as it is available on the server element of the ChannelInputList fromServers {32}. This maintains the client-server relationship between CSMux and the Server. The value is then written to the index element of outClientChannels {33} thereby completing the server style interaction between CSMux and the originating Client process.

This interaction typifies a more complex client and server interaction whereby the client makes a request on a server style process which then becomes a client to another server. This can be undertaken as many times as the application requires and, provided there are no circuits in the clients and servers, is guaranteed to be deadlock and livelock free, provided the processes implement the client and server behaviours as defined previously.

### 8.4.2 The Server Process

The coding of the Server process is shown in Listing 8-2. A Server has two channel list properties, one, fromMux is the input channels from CSMux  $\{12\}$  and the other  $\{13\}$ , toMux, provides the output channels to CSMux. The property dataMap {14} is used to hold the Map of keys and values held within this Server. An alternative serverAlt is used to alternate over the fromMux input channels {17}. Once an enabled alternative has been selected  $\{20\}$ , its index is used to read the key value from the corresponding element of  $fromMux$   ${21}$ . This key value is then used to access dataMap, the value of which is written to the related CSMux process using the index element of toMux {22}.

This simple interaction implements the simplest form of server behaviour, whereby the server reads the request and responds immediately to the request with the required data value.

```
10 class Server implements CSProcess{
11 
12 def ChannelInputList fromMux
13 def ChannelOutputList toMux
14 def dataMap = [ : ] 
15
16 void run() {
17 def serverAlt = new ALT(fromMux)
18 
19 while (true) {
20 def index = serverAlt.select()
21 def key = fromMux[index].read()
22 toMux[index].write(dataMap[key])
23 } 
24 }
25 }
```
**Listing 8-2 The Server Process Definition**

## 8.4.3 Exercising the System of Clients and Servers

Listing 8-3 gives the script that causes the system of Clients, CSMux processes and Servers to be invoked and permit the number of Clients per CSMux to be varied at run time. The number of Servers is limited to 2, identified as Server zero and Server one. Similarly there are two CSMux processes providing the multiplex capability, referred to as CSMux zero and one respectively. In particular, it can be seen that the Client process definition used in Chapter 7 is reused {10}, further reinforcing that it already implemented the required client behaviour.

Initially the number of clients {11} is obtained and then used together with servers {12} to create a set of One2OneChannel arrays {14–21}. The naming convention uses C to refer to a Client connection, M a CSMux connection and S a Server connection. Thus, M0ToC0 {15} provides the connection from CSMux zero to the Clients attached to that multiplexer and M1ToS connects CSMux one to both Servers.

These channel arrays are then converted to instances of ChannelInputList and ChannelOutputList by simply calling the constructor of the required class {23–30}. For the channels lists that provide the cross connections between the Server and CSMux processes we first create new, empty, instances of the necessary channel lists, to which the required channel elements are appended {32–46}. The regularity of the coding arises because all the elements at one end of a channel list have to be allocated to different processes whereas they are all accessed by a single process at the other end.

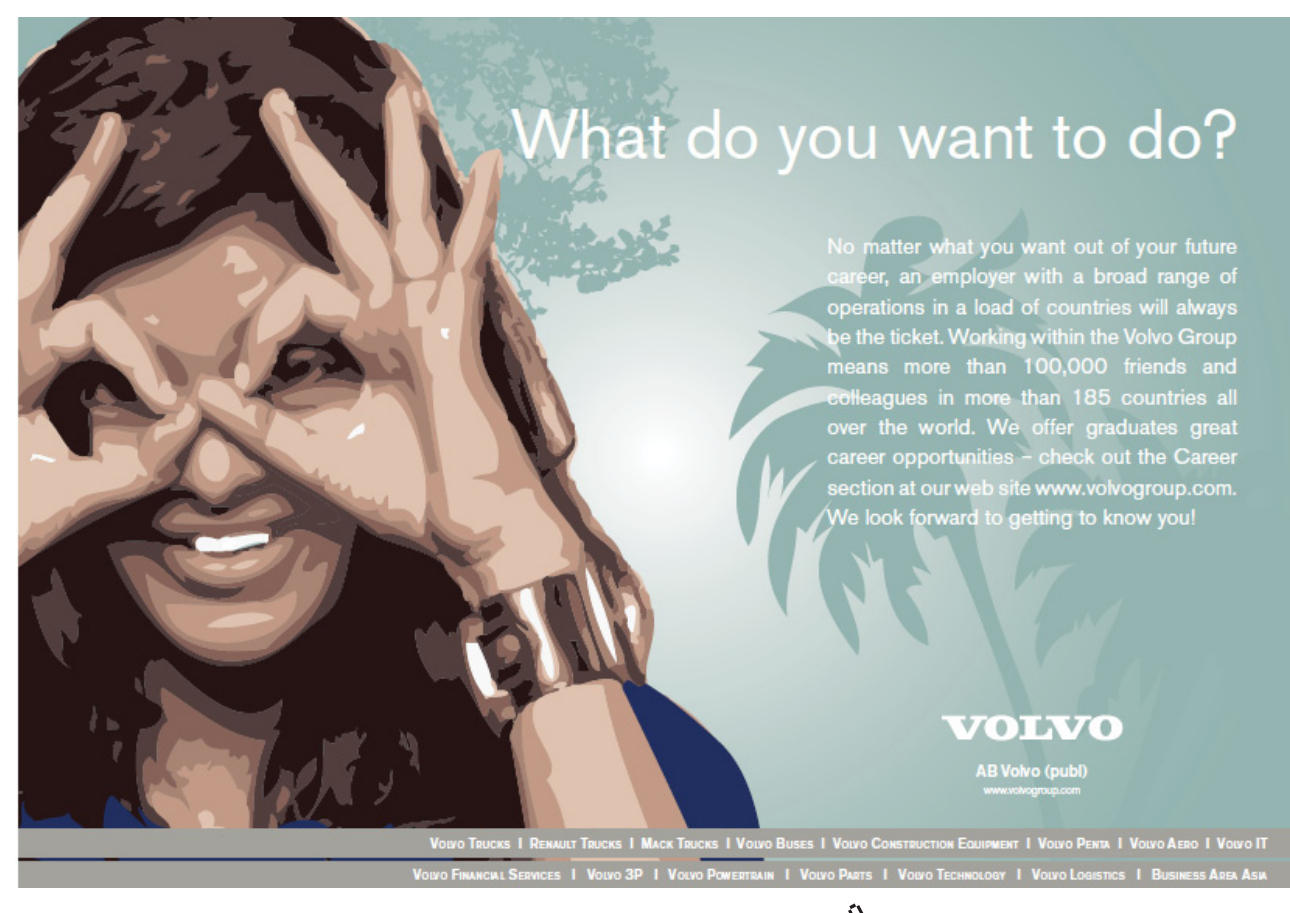

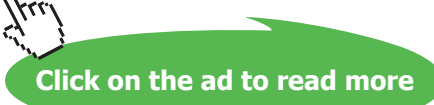

```
10 import c07.Client
11 def clients = Ask.Int ("Number of clients per server; 1 to 9 ? ", 1, 9)
12 def servers = 2
13
14 def C0ToM0 = Channel.one2oneArray (clients)
15 def M0ToC0 = Channel.one2oneArray (clients)
16 def C1ToM1 = Channel.one2oneArray (clients)
17 def M1ToC1 = Channel.one2oneArray (clients)
18 def M1ToS = Channel.one2oneArray (servers)
19 def M0ToS = Channel.one2oneArray (servers)
20 def S0ToM = Channel.one2oneArray (servers)
21 def S1ToM = Channel.one2oneArray (servers)
22
23 def clientsToM0 = new ChannelInputList (C0ToM0)
24 def clientsToM1 = new ChannelInputList (C1ToM1)
25 def M0ToClients = new ChannelOutputList(M0ToC0) 
26 def M1ToClients = new ChannelOutputList(M1ToC1) 
27 def Mux0ToServers = new ChannelOutputList(M0ToS)
28 def Mux1ToServers = new ChannelOutputList(M1ToS)
29 def Server0ToMuxes = new ChannelOutputList (S0ToM)
30 def Server1ToMuxes = new ChannelOutputList (S1ToM)
31
32 def Server0FromMuxes = new ChannelInputList()
33 Server0FromMuxes.append(M0ToS[0].in())
34 Server0FromMuxes.append(M1ToS[0].in())
35
36 def Server1FromMuxes = new ChannelInputList()
37 Server1FromMuxes.append(M0ToS[1].in())
38 Server1FromMuxes.append(M1ToS[1].in())
39
40 def Mux0FromServers = new ChannelInputList ()
41 Mux0FromServers.append(S0ToM[0].in())
42 Mux0FromServers.append(S1ToM[0].in())
43
44 def Mux1FromServers = new ChannelInputList ()
45 Mux1FromServers.append(S0ToM[1].in())
46 Mux1FromServers.append(S1ToM[1].in())
47
48 def server0Map = [1:10, 2:20, 3:30, 4:40, 5:50, 
49 6:60, 7:70, 8:80, 9:90, 10:100]
50 def server1Map = [11:110,12:120,13:130,14:140,15:150,
51 16:160,17:170,18:180,19:190,20:200] 
52 def serverKeyLists = [ [1,2,3,4,5,6,7,8,9,10], 
53 [11,12,13,14,15,16,17,18,19,20] ] 
54
55 def client0List = [1,12,3,14,15,16,7,18,9,10]
56 def client1List = [11,12,13,14,15,6,17,8,19,20]
```

```
57
58 def network = [ ] 
59 def server0ClientList = (0 ..< clients).collect { i ->
60 return new Client ( requestChannel: 
                   C0ToM0[i].out(),
61 receiveChannel: M0ToC0[i].in(),
62 clientNumber: i,
63 selectList: client0List)
64 }
65 def server1ClientList = (0 ..< clients).collect { i ->
66 return new Client ( requestChannel: C1ToM1[i].out(),
67 receiveChannel: M1ToC1[i].in(),
68 clientNumber: i+10,
69 selectList: client1List)
70 }
71 network << new CSMux ( inClientChannels: clientsToM0,
72 outClientChannels: M0ToClients,
73 fromServers: Mux0FromServers,
74 toServers: Mux0ToServers,
75 serverAllocation: serverKeyLists)
76 network << new CSMux ( inClientChannels: clientsToM1,
77 outClientChannels: M1ToClients,
78 fromServers: Mux1FromServers,
79 toServers: Mux1ToServers,
80 serverAllocation: serverKeyLists)
81 network << new Server ( fromMux: Server0FromMuxes,
82 toMux: Server0ToMuxes,
83 dataMap: server0Map) 
84 network << new Server ( fromMux: Server1FromMuxes,
85 toMux: Server1ToMuxes,
86 dataMap: server1Map) 
87 new PAR(network + server0ClientList + server1ClientList).run()
```
#### **Listing 8-3 Script to Run the Network of Clients and Servers**

This is followed by the definition of the Map data structures {48–51} that are passed to each Server instance as the property dataMap {Listing 8-2, 14}. The serverKeyLists {52–53} comprise the sets of key values associated with each Server and are passed to each CSMux as property serverAllocation {Listing 8-1, 16}. Similarly, the list of key values which each Client process is to access is defined separately for the Clients connected to each CSMux process {55, 56}. These Lists are passed to a Client process as property selectList {Listing 7-3, 15}.

The network of processes required to run the system is then created. The Groovy collect method is used to construct a list of processes that are returned as new Client process instances in the associated closure. Two such Lists are required one for each set of Clients attached to each of the CSMux processes {59–70}. In the definition of a new Client note how the individual elements of the channel arrays are accessed and further note that the ends of the channels so referenced are not part of the previously defined channel lists.

The empty List network {58} is then populated with the required instances of the CSMux and Server processes  $\{71-86\}$  using the append (<<) operator. Finally, a PAR is invoked  $\{87\}$  by passing the sum of all the process lists as its parameter, which can then be run(). The output from an execution of the network is analysed by ensuring that the Server dataMaps are accessed in the order specified in client0List and client1List. It should be noted that the Client processes attached to CSMux zero are numbered from 0 and those to CSMux one from 10. It can be observed that all the Clients access all the required elements of the servers in the order specified. If the system is executed with one Client per CSMux; then the version that deadlocked in Chapter 7 can be seen to be operating entirely as expected because the elements accessed from each server are those that deadlocked previously. The major change is that we can now run multiple clients per server, thereby increasing the complexity of the interactions that are being undertaken.

# 8.5 Summary

In this chapter the concept of the client-server design pattern has been introduced. This is the most important design pattern we shall use and will become fundamental to all the subsequent designs used in the rest of the book.

The key aspect to assimilate is that design is initiated by a network diagram showing the processes, their connections and the data that flows between them along the channels. The diagram is then analysed from the point of view of any client-server interactions and adjustments made to ensure deadlock and livelock freedom. Finally, the code for each of the processes is produced ensuring that it maintains the required client and server behaviour defined in the diagram.

# 8.6 Exercises

### **Exercise 8-1**

Modify the Client process c07.Client so that it can ensure that the values returned from the Server arrive in the order expected according to their selectList property. It should print a suitable message that the test has been undertaken and whether it passed or failed. You are **not** to use the GroovyTestCase mechanism because this would require that the CSMux and Server processes would have to terminate, which would require a lot of unnecessary programming. Hint: you can use the relationship between key and values held in the database as a means of testing the returned values.

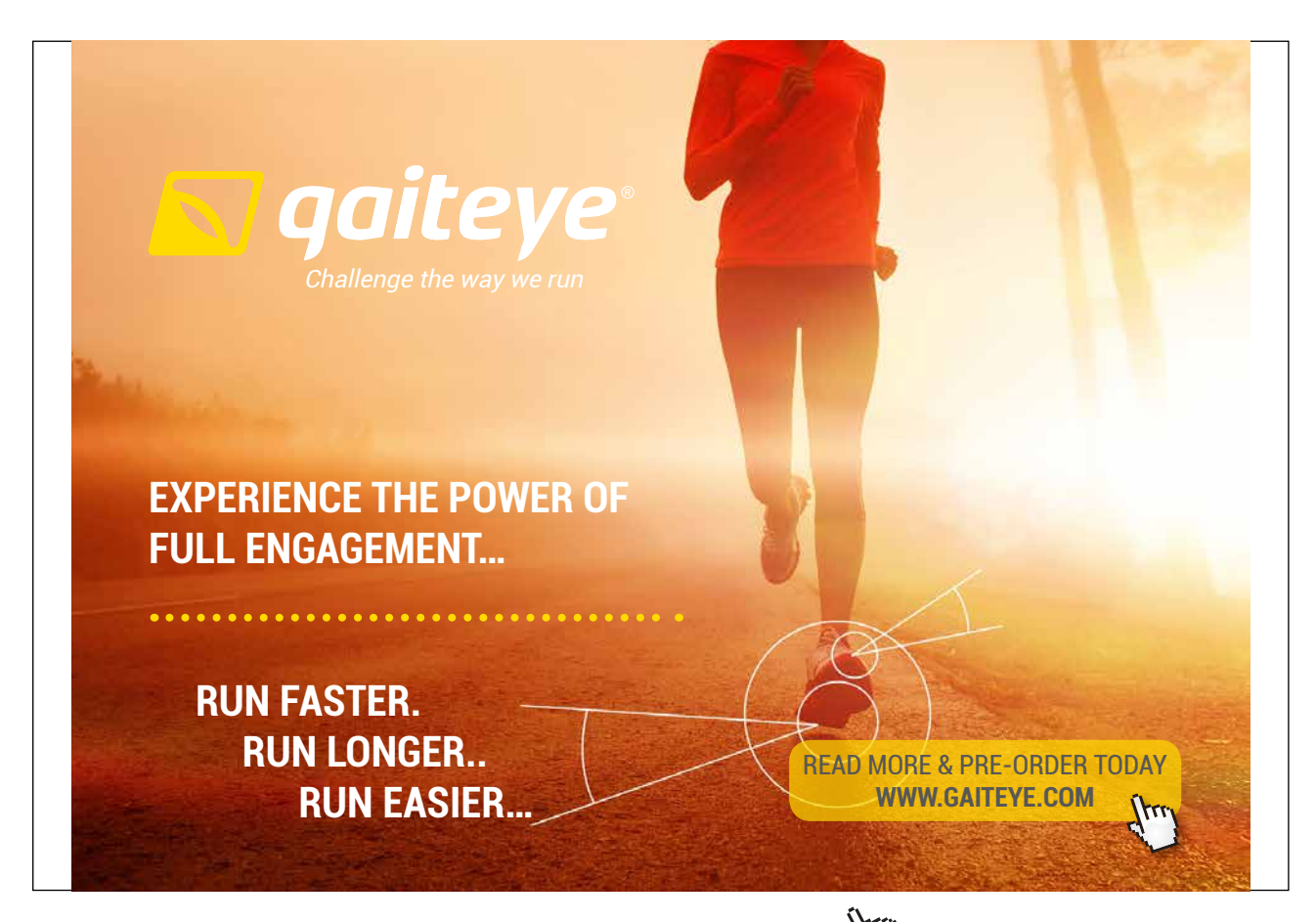

Download free eBooks at bookboon.com and 1 23-08-2014 12:56:57-0.indd 1 23-08-2014 12:56:57-0.indd 1 22-08-20